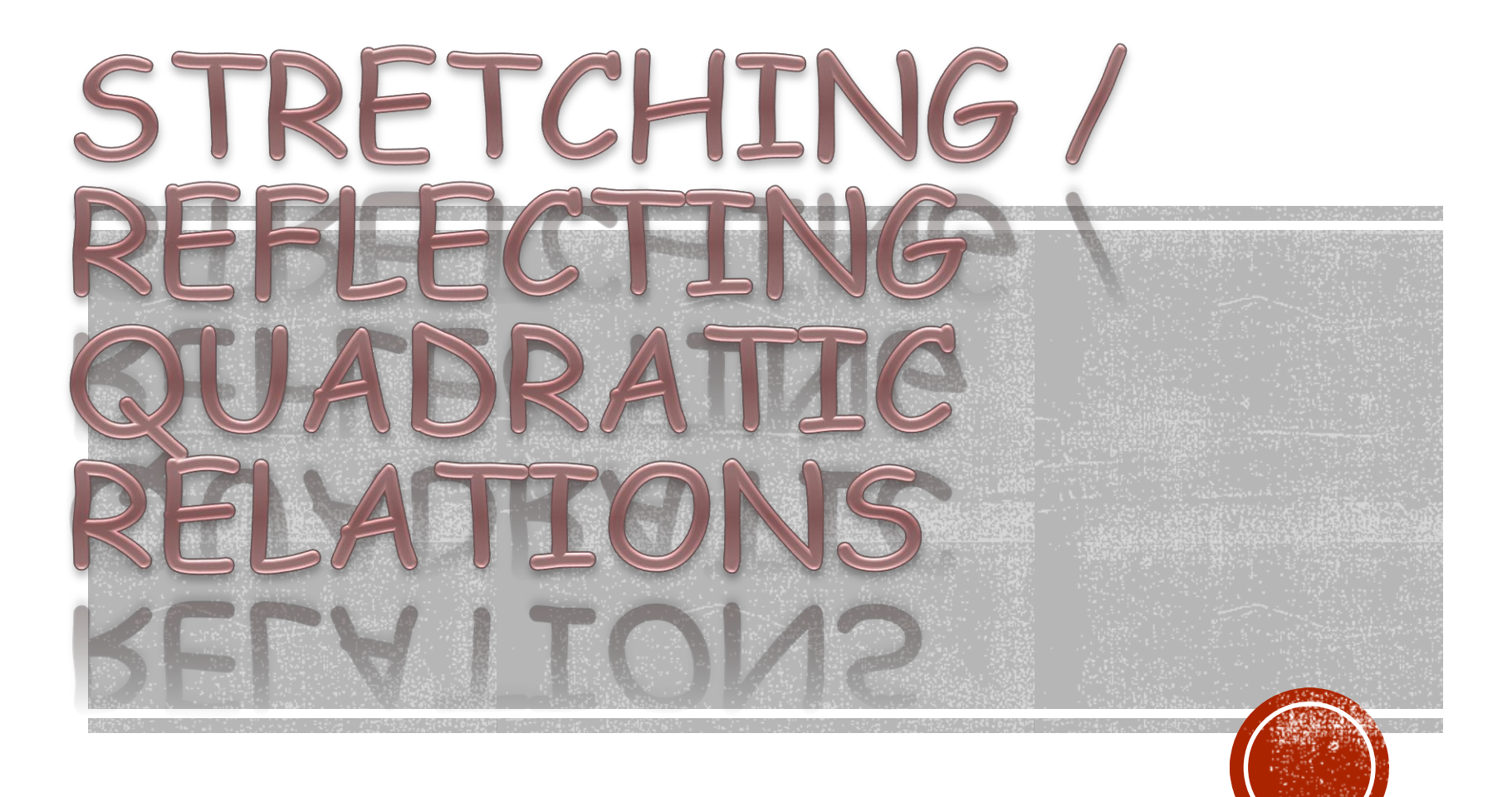

## **LEARNING GOALS**

Examine the effect of the parameter "a" in the equation  $y = ax^2$ on the graph of the equation.

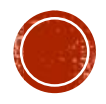

### **MINDS ON ...**

• What would the easiest parabola look like?

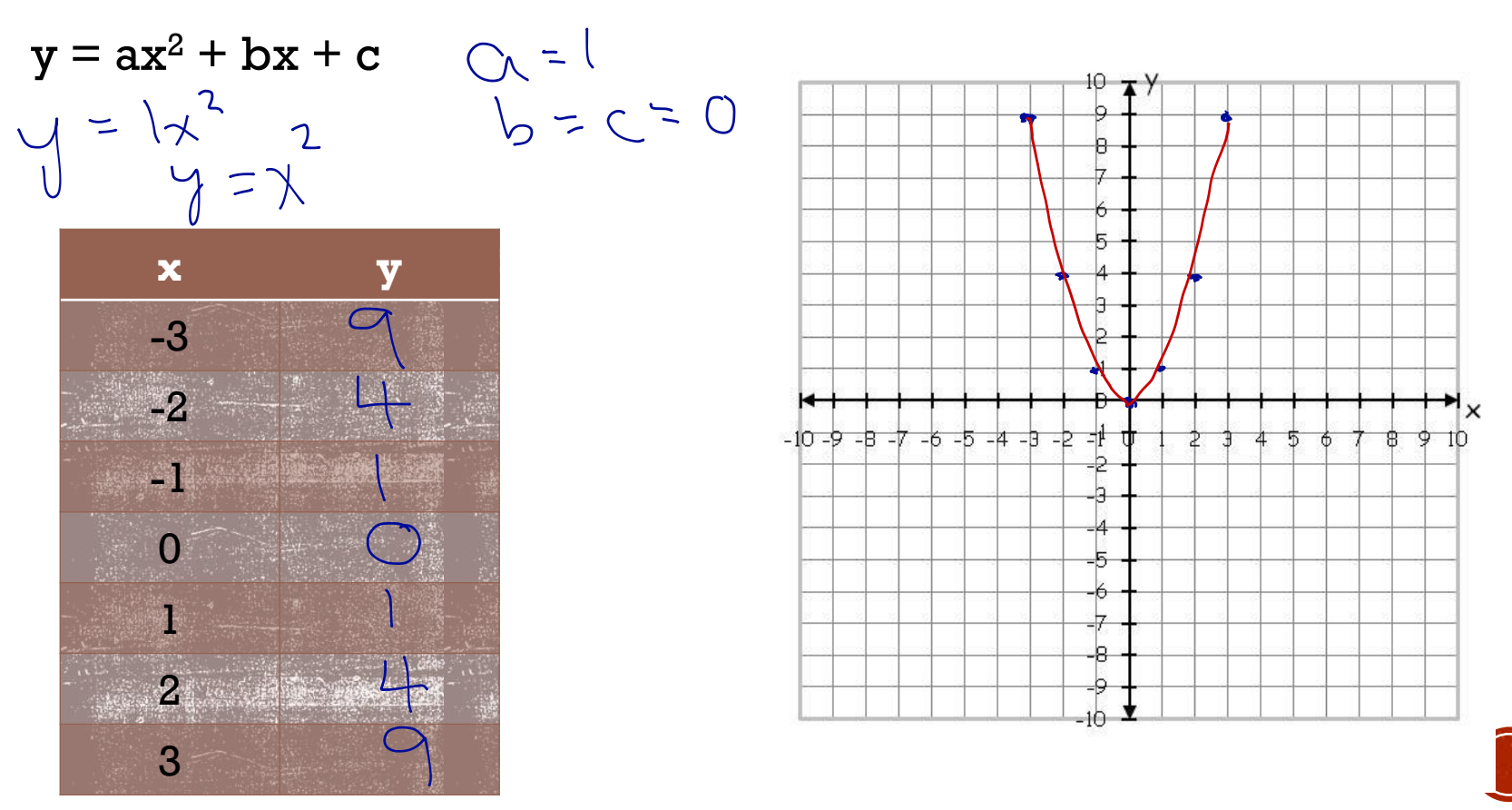

### **BIG IDEAS**

The base curve of a parabola is given by  $y = x^2$ .

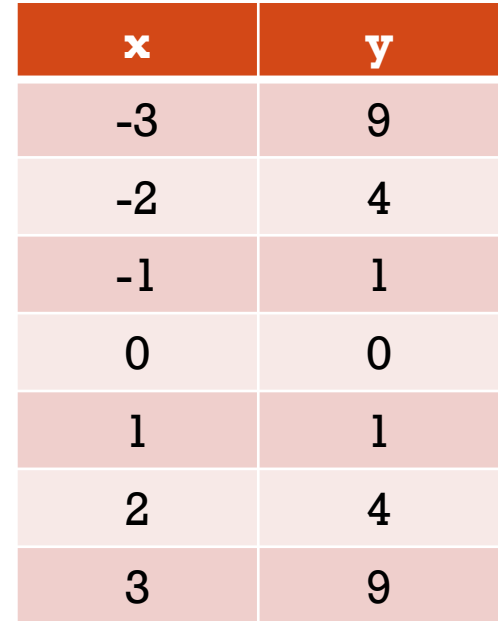

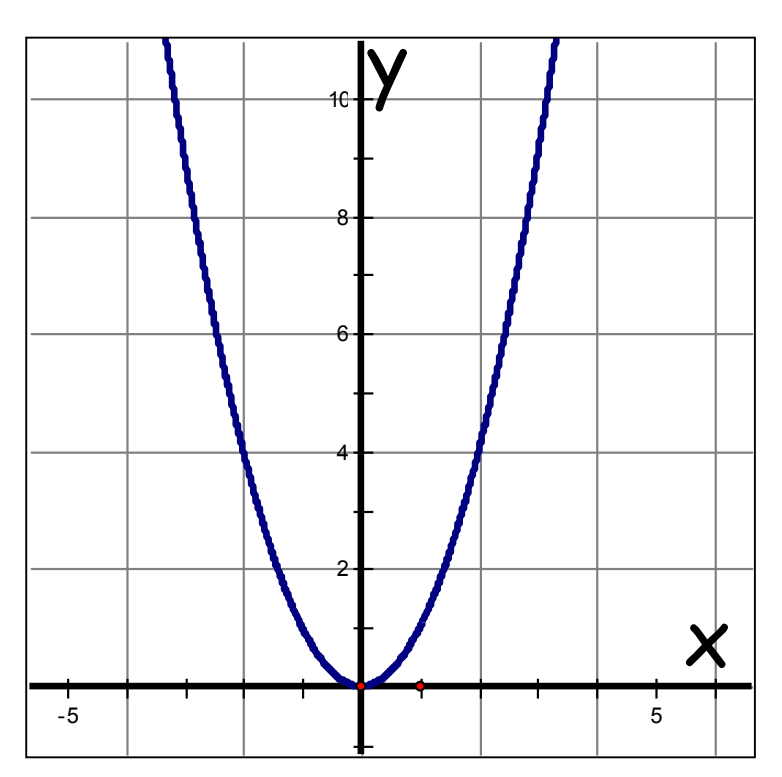

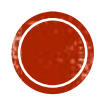

# **MORE MINDS ON ...**

- What if we want to change the parabola's direction?
- What if we want to make the parabola thinner or wider?

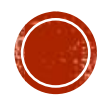

# **MORE BIG IDEAS**

- **TRANSFORMATIONS** 
	- **Reflections**

/ Normal

 $in$  the  $i$ 

 $X$ -Gy $B$ 

- If  $a > 0$  (positive), the parabola opens up.
- If a < 0 (negative), the parabola opens down.  $\implies$   $\forall$   $\ell$   $\leftrightarrow$   $\ell$
- **Dilatation** 
	- If  $|a| > 1$ , the parabola is stretched vertically.
	- If  $0 < |a| < 1$ , the parabola is compressed vertically.

$$
| \mid \Rightarrow absolve \quad | - | - 1 = 1
$$
\n
$$
= always positive \quad | -2| = 2
$$
\n
$$
= how few away from 200 | 2 = 2
$$

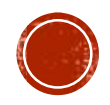

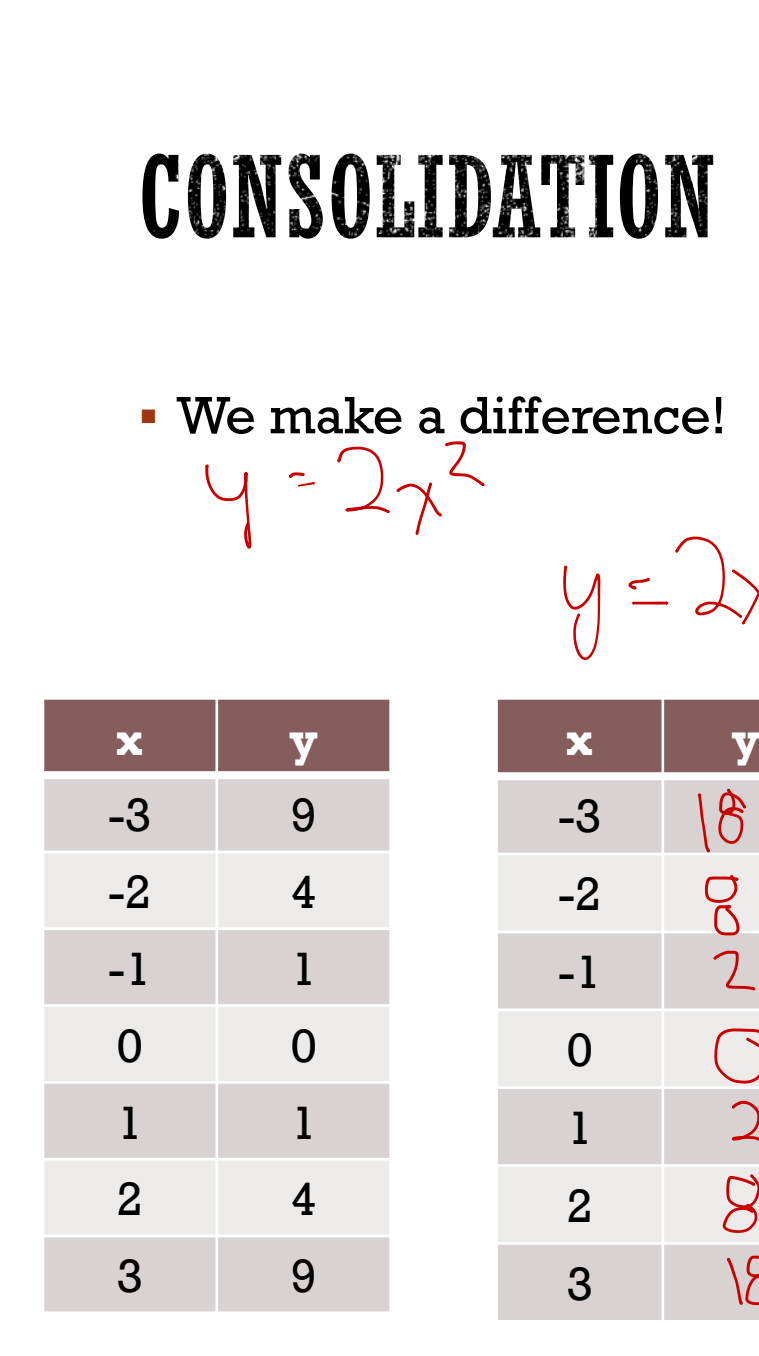

 $\overline{\bigcirc}$ 

 $\overline{2}$ 

 $8<sup>o</sup>$ 

 $8$ 

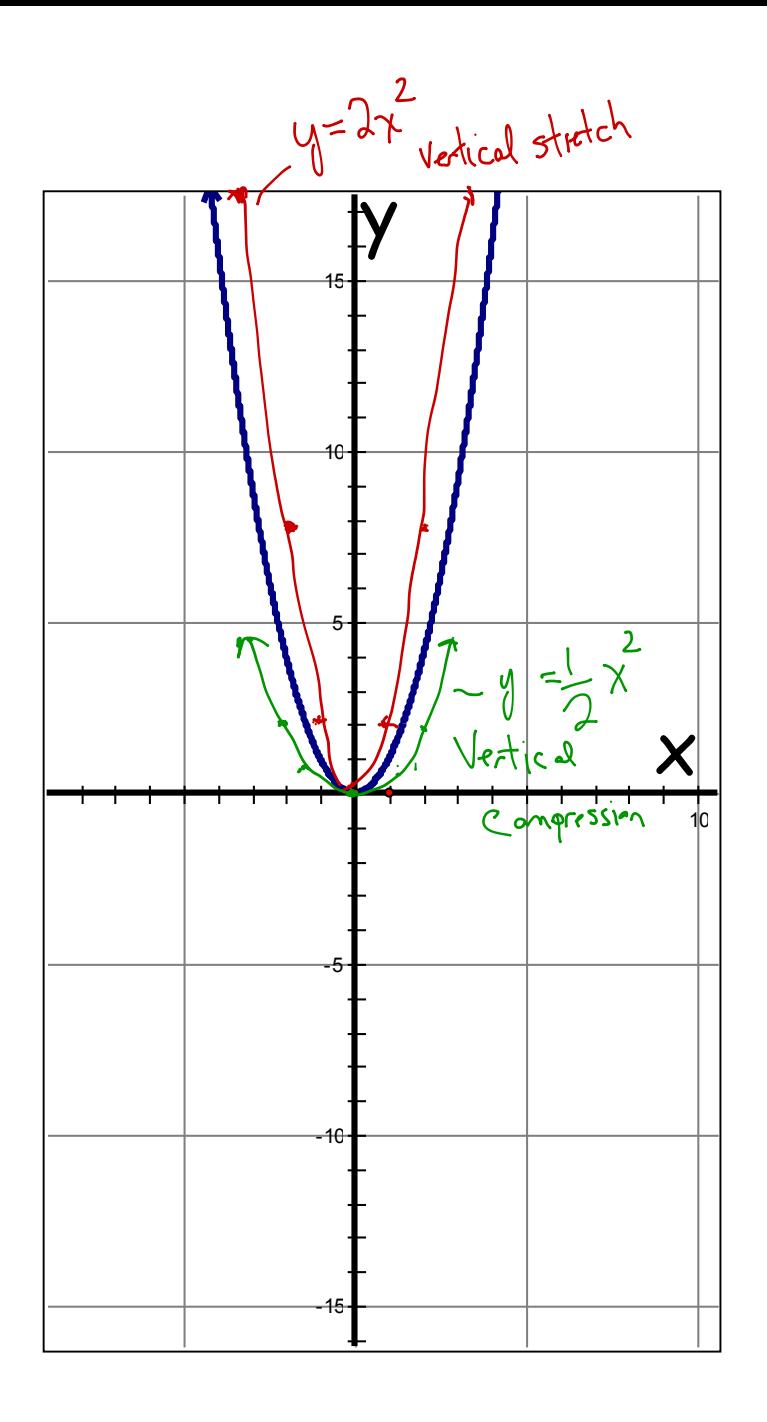

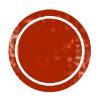

$$
y = \frac{2}{2} \gamma
$$

$$
\begin{array}{c|cc}\n7 & 4 \\
7 & 2 \\
-2 & 2 \\
-1 & 0.5 \\
0 & 0 \\
2 & 3 \\
4.5\n\end{array}
$$

## REINFORCEMENT

- Pages 256 258
	- #1, 2, 4abd, 7, 11

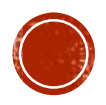